# МИНИСТЕРСТВО ОБРАЗОВАНИЯ И МОЛОДЕЖНОЙ ПОЛИТИКИ СВЕРДЛОВСКОЙ ОБЛАСТИ

ГАПОУ СО «Красноуфимский аграрный колледж»

РАССМОТРЕНО ЦМК общеобразовательных дисциплин протокол №1 председатель Корепанова Н.В. Хој полпист УТВЕРЖДАЮ: зам. директора по УР  $\frac{\kappa O}{\kappa}$   $\frac{\kappa O}{\kappa}$  2022  $\Gamma$ 

подпись

Приемщиков А.Е.

«30» августа 2022 г

#### РАБОЧАЯ ПРОГРАММА УЧЕБНОГО ПРЕДМЕТА

УД.01 Информатика

Специальность 35. 02.08. Электрификация и автоматизация сельского хозяйства Курс 1 курс группы 11Э, 12Э Уровень подготовки углубленный Форма обучения очная

Рабочая программа учебного предмета составлена в соответствии с примерной программой общеобразовательной учебного предмета «Информатика» для профессиональных образовательных организаций, реализующих основную профессиональную образовательную программу СПО на базе основного общего образования с получением среднего общего образования, рекомендованной Федеральным государственным автономным учреждением «Федеральный институт развития образования» (ФГАУ «ФИРО») с учетом Федерального государственного образовательного стандарта среднего профессионального образования по специальности 35.02.08 «Электрификация и автоматизация сельского хозяйства», утвержденного 12 мая 2014 года №486, с учетом рабочей программы воспитания по специальности 35.02.08 «Электрификация и автоматизация сельского хозяйства»

**Разработчик:** Михайлова И.В., преподаватель первой квалификационной категории, ГАПОУ СО «Красноуфимский аграрный колледж»

# СОДЕРЖАНИЕ

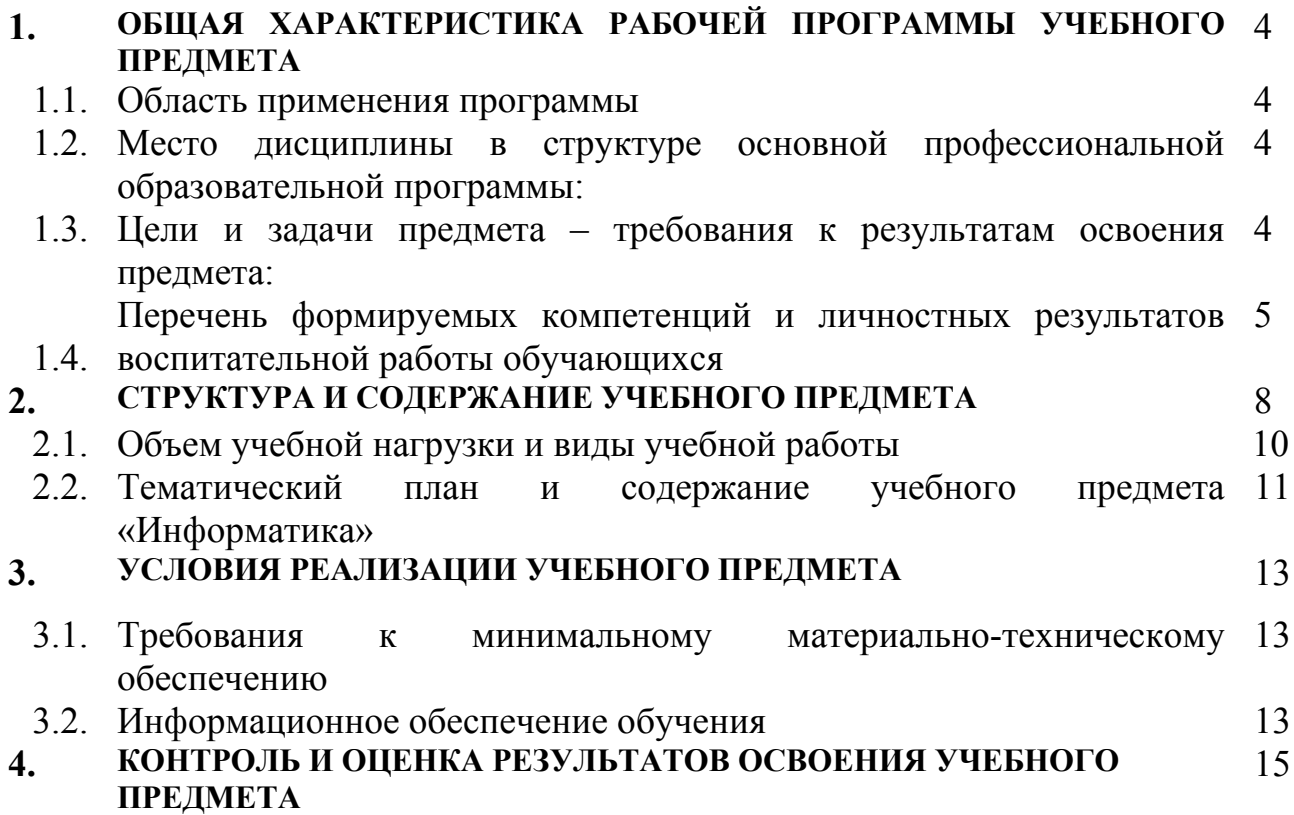

## **1. ОБЩАЯ ХАРАКТЕРИСТИКА ПРИМЕРНОЙ РАБОЧЕЙ ПРОГРАММЫ УЧЕБНОГО ПРЕДМЕТА «ИНФОРМАТИКА»**

#### **1.1. Область применения программы**

Программа общеобразовательной учебного предмета «Информатика» предназначена для изучения информатики и информационнокоммуникационных технологий в профессиональных образовательных организациях, составлена с учетом Примерной основной образовательной программой среднего общего образования, рекомендована Федеральным государственным автономным учреждением «Федеральный институт развития образования» (ФГАУ «ФИРО») по специальностям СПО 35.02.08 «Электрификация и автоматизация сельского хозяйства.

Особое значение дисциплина имеет при формировании и развитии общих компетенций ОК 01, ОК 02, ОК 03, ОК 04, ОК 04, ОК 05, ОК 06, ОК 07, ОК 08, ОК 9, ОК 10, ОК 11.

#### **1.2. Место предмета в структуре основной профессиональной образовательной программы:**

Учебный предмет «Информатика» входит в состав обязательной предметной области «Математика и информатика» ФГОС среднего общего образования.

В профессиональных образовательных организациях, реализующих образовательную программу среднего общего образования в пределах освоения ОПОП СПО на базе основного общего образования, учебная дисциплина «Информатика» изучается в общеобразовательном цикле учебного плана ОПОП СПО на базе основного общего образования с получением среднего общего образования (ППКРС, ППССЗ).

В учебных планах ППКРС, ППССЗ место учебной дисциплины «Информатика» — в составе общеобразовательных учебных дисциплин по выбору, формируемых из обязательных предметных областей ФГОС среднего общего образования, для профессий СПО или специальностей СПО соответствующего профиля профессионального образования.

### **1.3. Цели и задачи предмета – требования к результатам освоения дисциплины:**

Содержание программы «Информатика» направлено на достижение следующих целей:

• формирование у обучающихся представлений о роли информатики и информационно-коммуникационных технологий (ИКТ) в современном обществе, понимание основ правовых аспектов использования компьютерных программ и работы в Интернете;

• формирование у обучающихся умений осуществлять поиск и использование информации, необходимой для эффективного выполнения профессиональных задач, профессионального и личностного развития;

• формирование у обучающихся умений применять, анализировать, преобразовывать информационные модели реальных объектов и процессов, используя при этом ИКТ, в том числе при изучении других дисциплин;

• развитие у обучающихся познавательных интересов, интеллектуальных и творческих способностей путем освоения и использования методов информатики и средств ИКТ при изучении различных учебных предметов;

• приобретение обучающимися опыта использования информационных технологий в индивидуальной и коллективной учебной и познавательной, в том числе проектной, деятельности;

• приобретение обучающимися знаний этических аспектов информационной деятельности и информационных коммуникаций в глобальных сетях; осознание ответственности людей, вовлеченных в создание и использование информационных систем, распространение и использование информации;

• владение информационной культурой, способностью анализировать и оценивать информацию с использованием информационнокоммуникационных технологий, средств образовательных и социальных коммуникаций.

#### **1.4. Планируемые результаты освоения учебного предмета:**

#### *Личностные*

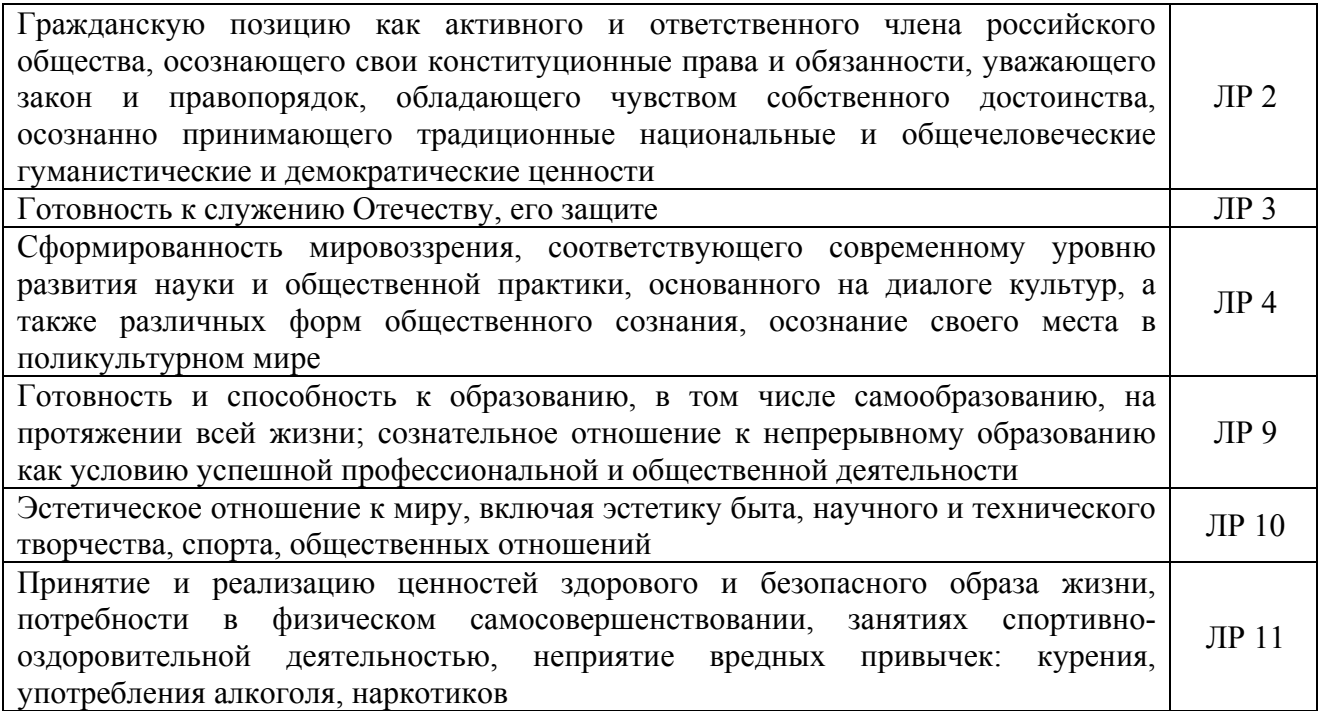

# *Метапредметные*

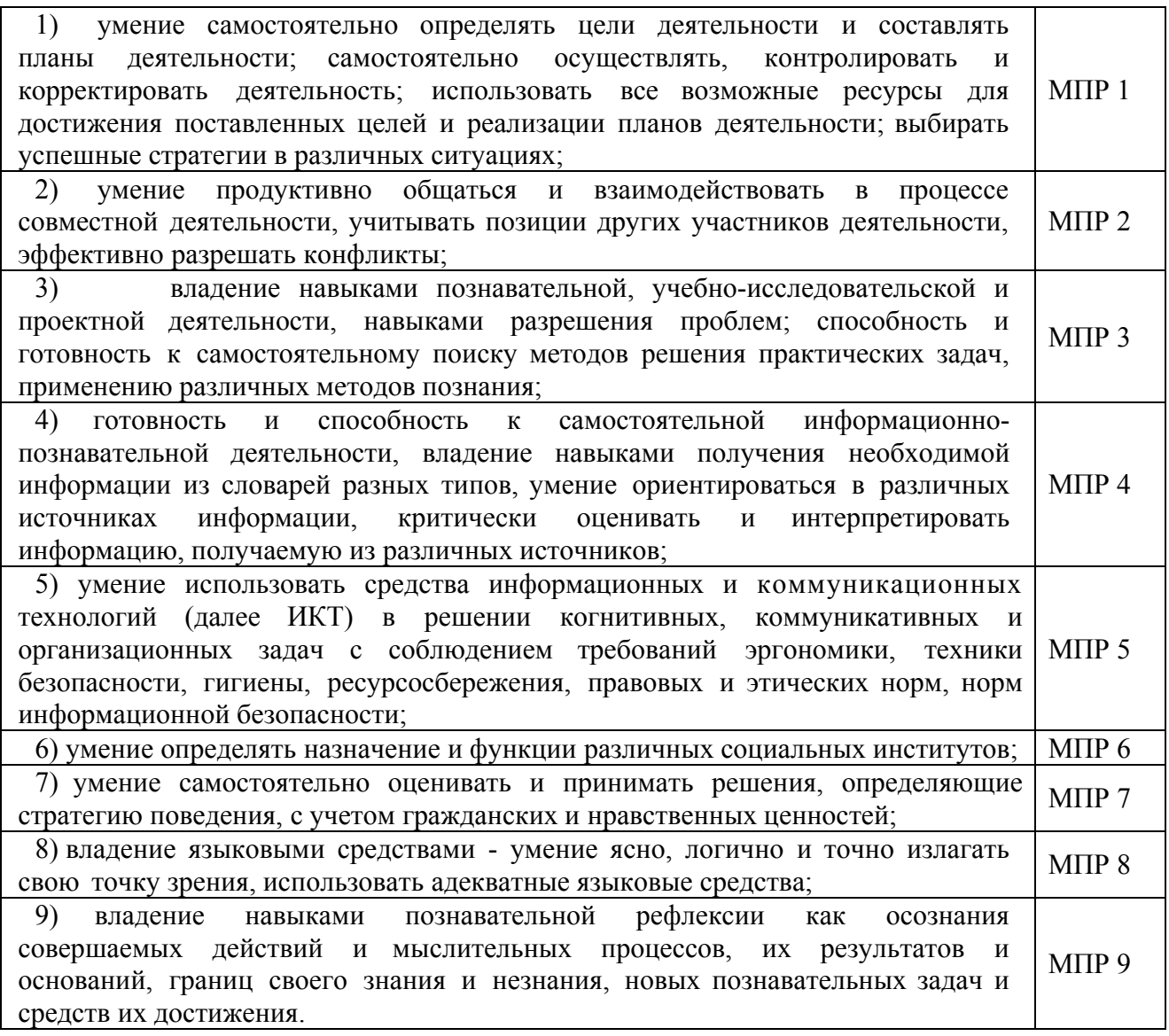

## *Предметные*

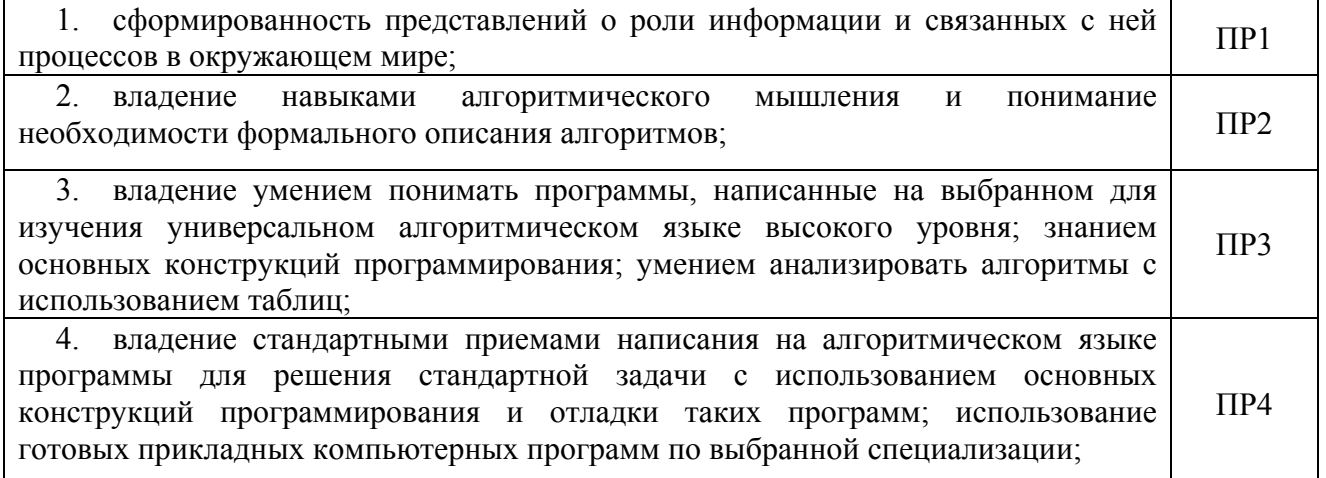

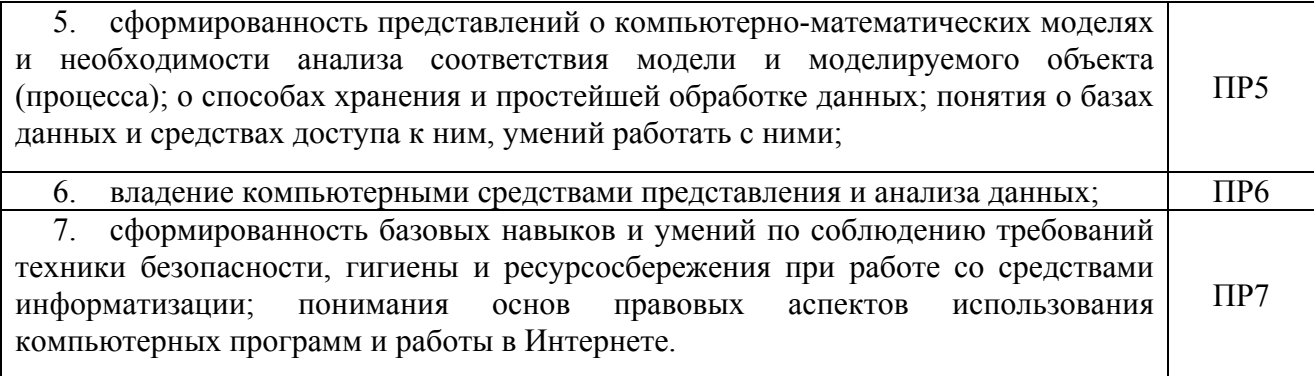

# **2. СТРУКТУРА И СОДЕРЖАНИЕ УЧЕБНОГО ПРЕДМЕТА**

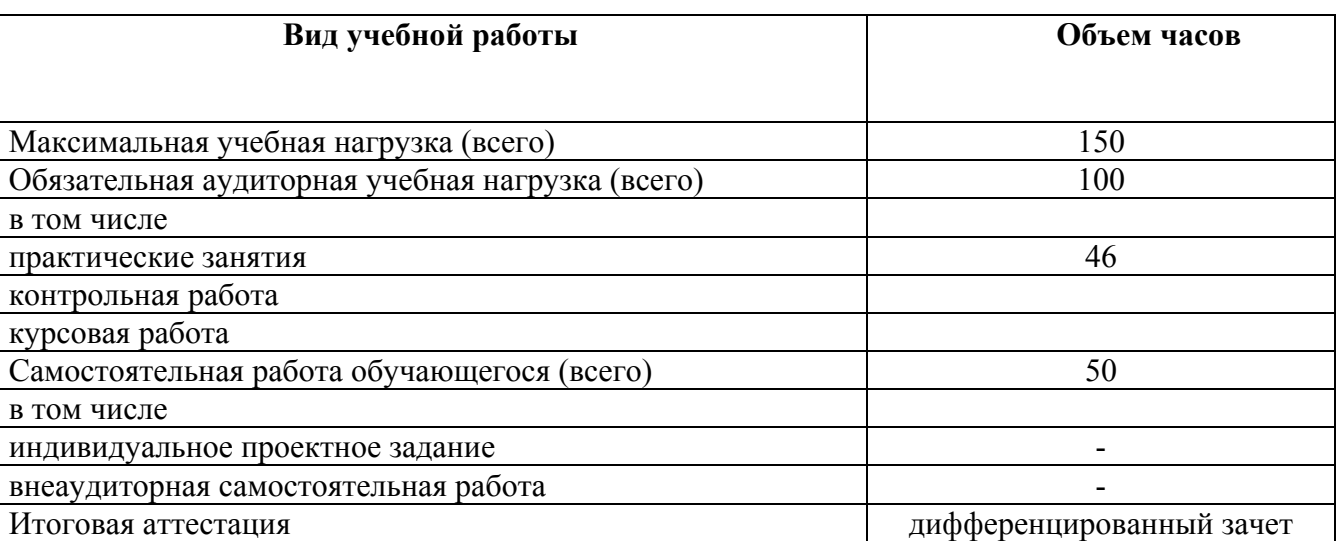

## **2.1. Объем учебной нагрузки и виды учебной работы**

# **2.2. Тематический план и содержание учебного предмета «Информатика»**

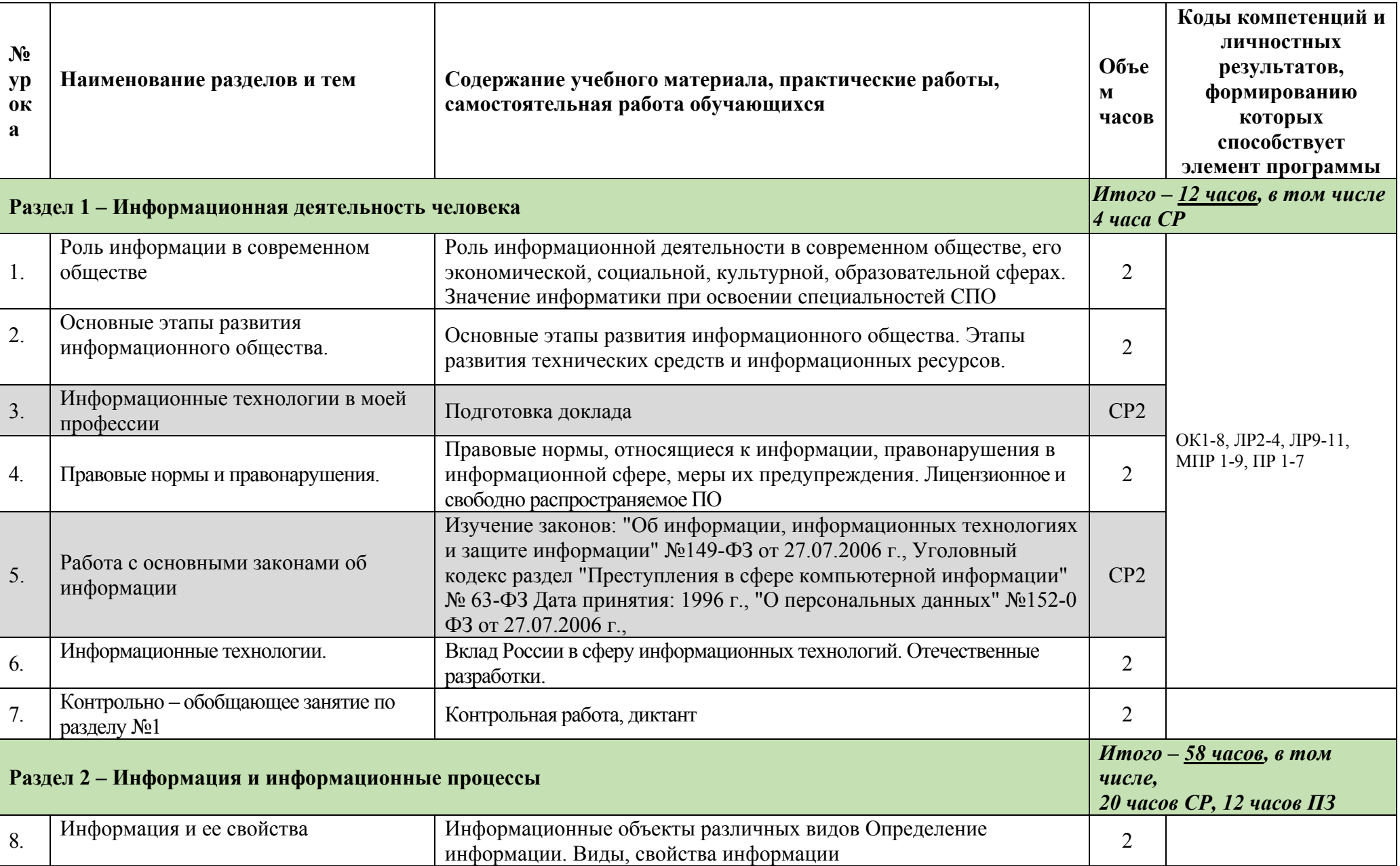

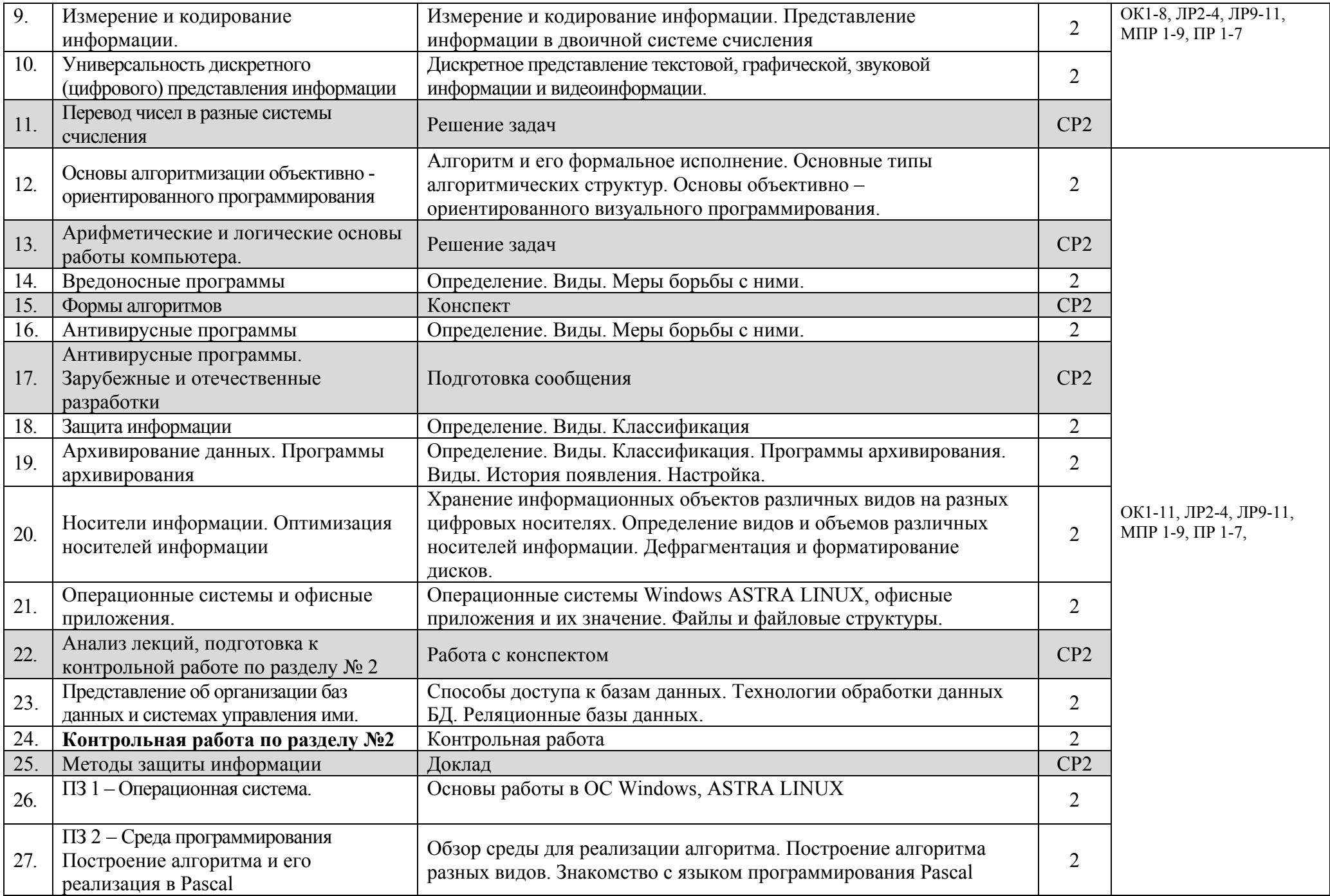

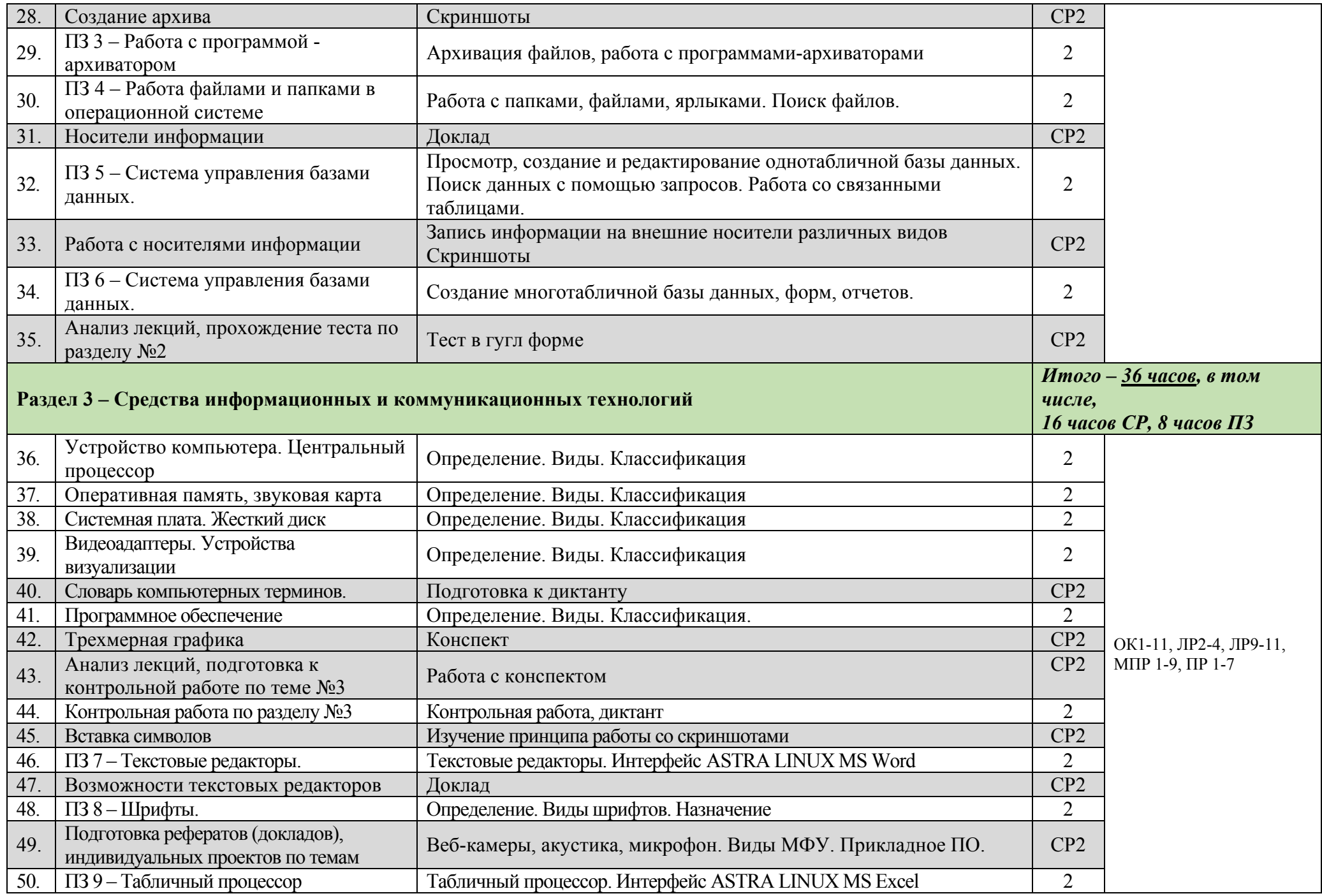

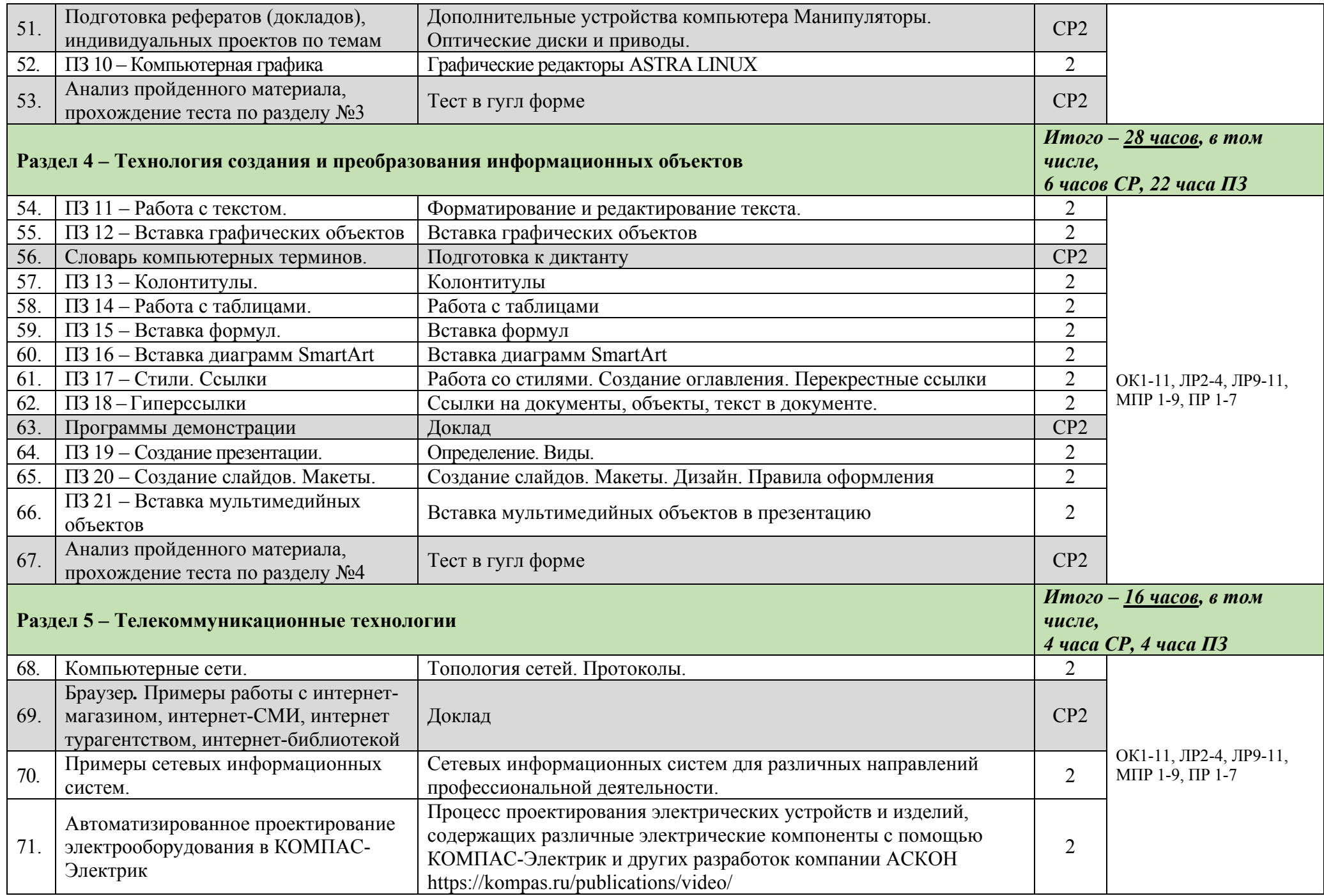

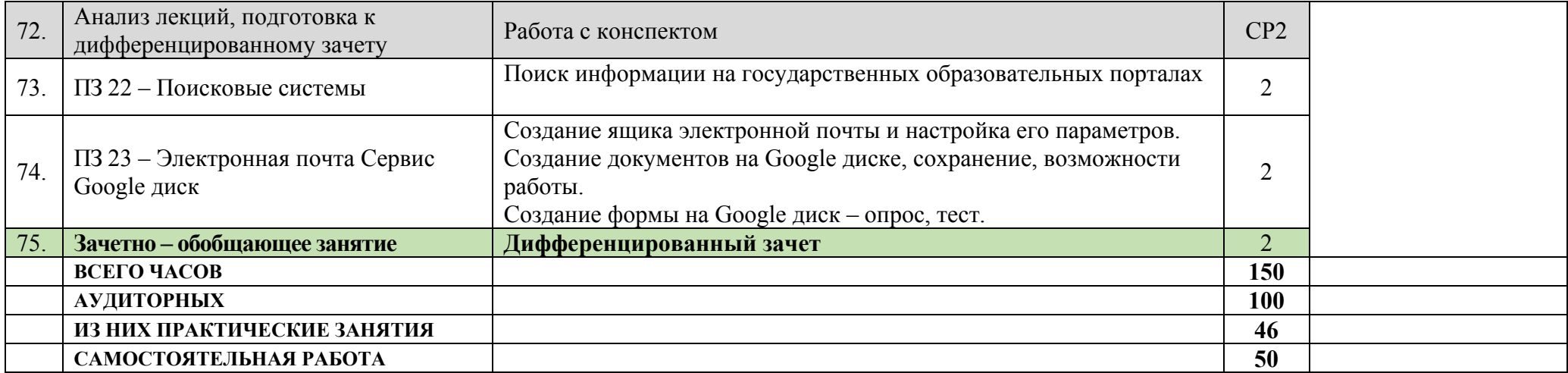

## **3. УСЛОВИЯ РЕАЛИЗАЦИИ ПРОГРАММЫ ПРЕДМЕТА**

#### **3.1. Требования к минимальному материально-техническому обеспечению**

Реализация программы предмета требует наличия учебной лаборатории «Информатика».

*Оборудование лаборатории и рабочих мест лаборатории:*

- посадочные места 12 рабочих мест;

- рабочее место преподавателя.

*Технические и программные средства обучения:* 

 - персональные компьютеры, объединенные в локальную сеть, интернет;

- операционная система ASTRA LINUX;

 - наглядные пособия (настольные памятки, плакаты): «Организация рабочего места и техника безопасности», «История информатики»; «Носители информации», «Поколения ЭВМ», *печатные* и экранно-звуковые средства обучения;

- комплект технической документации, в том числе паспорта на средства обучения, инструкции по их использованию и технике безопасности.

#### **Технические средства обучения:**

• компьютеры (рабочие станции с CD ROM (DVD ROM);

• рабочее место педагога с модемом, одноранговая локальная сеть кабинета, Интернет);

• периферийное оборудование и оргтехника (принтер на рабочем месте педагога, телевизор, стереосистема);

• компьютеры на рабочих местах с системным программным обеспечением (для операционной системы Windows), системами программирования и прикладным программным обеспечением по каждой теме программы учебной дисциплины «Информатика».

#### **3.2. Информационное обеспечение обучения**

Перечень рекомендуемых учебных изданий, Интернет-ресурсов, дополнительной литературы.

*Основные источники:*

*Для студентов:*

1. Ляхович В.Ф. Основы информатики: учебник / Ляхович В.Ф., Молодцов В.А., Рыжикова Н.Б. — Москва: КноРус, 2020. — 347 с. — (СПО). — ISBN 978-5-406-07596-8. — URL: https://book.ru/book/932956 (дата обращения: 30.09.2020). — Текст: электронный.

2. Прохорский Г.В. Информатика: учебное пособие / Прохорский Г.В. — Москва: КноРус, 2020. — 240 с. — (СПО). — ISBN 978-5-406-076125. — URL: https://book.ru/book/936152 (дата обращения: 30.09.2020). — Текст: электронный.

3. Угринович Н.Д. Информатика: учебник / Угринович Н.Д. — Москва: КноРус, 2020. — 377 с. — (СПО). — ISBN 978-5-406-07314-8. — URL: https://book.ru/book/932057 (дата обращения: 30.09.2020). — Текст: электронный.

4. Угринович Н.Д. Информатика. Практикум: учебное пособие / Угринович Н.Д. — Москва: КноРус, 2020. — 264 с. — (СПО). — ISBN 978-5- 406-07320-9. — URL: https://book.ru/book/932058 (дата обращения: 30.09.2020). — Текст: электронный*.*

5. Угринович Н.Д. Информатика 10 класс. Базовый уровень: учебник / Н.Д. Угринович. – М.: БИНОМ. Лаборатория знаний, 2016.

6. Цветкова М.С., Хлобыстова И.Ю. Информатика: Учебник. – М.: 2017

7. Цветкова М.С., Гаврилова С.А., Хлобыстова И.Ю. Информатика: Практикум для профессий и специальностей технического и социальноэкономического профилей / под ред. М.С. Цветковой. – М.: 2017

8. Цветкова М.С., Хлобыстова И.Ю. Информатика: Практикум для профессий и специальностей естественно-научного и гуманитарного профилей. – М.: 2017

9. Цветкова М.С., Хлобыстова И.Ю. и др. Информатика: электронный учебно-методический комплекс. – М., 2017

## *Для преподавателей:*

1. Об образовании в Российской Федерации: федер. закон от 29.12. 2012 № 273-ФЗ (в ред. Федеральных законов от 07.05.2013 № 99-ФЗ, от 07.06.2013 № 120-ФЗ, от 02.07.2013 № 170-ФЗ, от 23.07.2013 № 203-ФЗ, от 25.11.2013 № 317-ФЗ, от 03.02.2014 № 11-ФЗ, от 03.02.2014 № 15-ФЗ, от 05.05.2014 № 84-ФЗ, от 27.05.2014 № 135-ФЗ, от 04.06.2014 № 148-ФЗ, с изм., внесенными Федеральным законом от 04.06.2014 № 145-ФЗ, в ред. от 03.07.2016, с изм. от 19.12.2016.)

2. Приказ Минобрнауки России от 29 декабря 2014 г. № 1645 «О внесении изменений в приказ Министерства образования и науки Российской Федерации от 17 мая 2012 г. № 413 «Об утверждении федерального государственного образовательного стандарта среднего (полного) общего образования». Приказ Министерства образования и науки РФ от 31 декабря 2015 г. N 1578 "О внесении изменений в федеральный государственный образовательный стандарт среднего общего образования, утвержденный приказом Министерства образования и науки Российской Федерации от 17 мая 2012 г. N413".

3. Примерная основная образовательная программа среднего общего образования, одобренная решением федерального учебнометодического объединения по общему образованию (протокол от 28 июня 2016 г.  $\mathbb{N}$ <sup>o</sup> 2/16-3).

4. Грацианова Т. Ю. Программирование в примерах и задачах: учебное пособие — М.: 2016.

5. Мельников В.П., Клейменов С.А., Петраков А.В. Информационная безопасность: Учебное пособие / под ред. С.А. Клейменова.  $- M$ : 2020

6. Новожилов Е.О., Новожилов О.П. Компьютерные сети: учебник. – М.: 2020

7. Парфилова Н. И., Пылькин А. Н., Трусов Б. Г. Программирование: Основы алгоритмизации и программирования: учебник / под ред. Б. Г. Трусова. – М.: 2019

*Дополнительные источники:*

1. Аппаратное обеспечение ЭВМ, Сидоров В.Д., Струмпэ Н.В., 2020

2. Введение в правовую информатику, Казиев В.М., 2016

3. Информационная безопасность и защита информации, Мельников В.П., 2020

4. Компьютерные сети, Нисходящий подход, Джеймс Куроуз, Кит Росс, 2017

5. Современные операционные системы, Таненбаум Э., Бос X., 2018

## *Интернет ресурсы:*

1. Для организации образовательного процесса используются ресурсы Образовательный портал ЯКласс https://www.yaklass.ru/

2. Библиотека интерактивный материалов «1С:Урок» https://urok.1c.ru/library/inf/

3. Каталог цифрового образовательного контента https://educont.ru/.

## **4. КОНТРОЛЬ И ОЦЕНКА РЕЗУЛЬТАТОВ ОСВОЕНИЯ ПРЕДМЕТА**

Контроль и оценка результатов освоения учебного предмета осуществляются преподавателем в процессе проведения практических занятий и лабораторных работ, тестирования, а также выполнения обучающимися индивидуальных заданий, проектов.

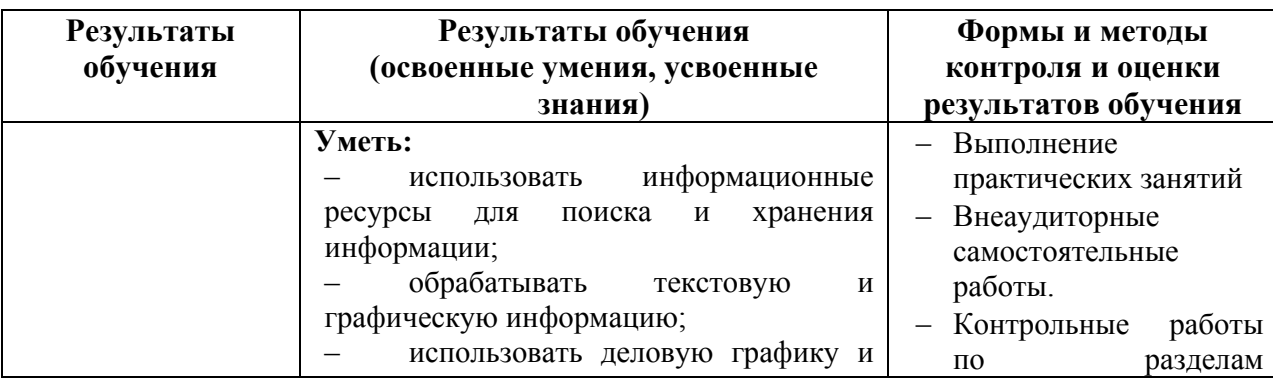

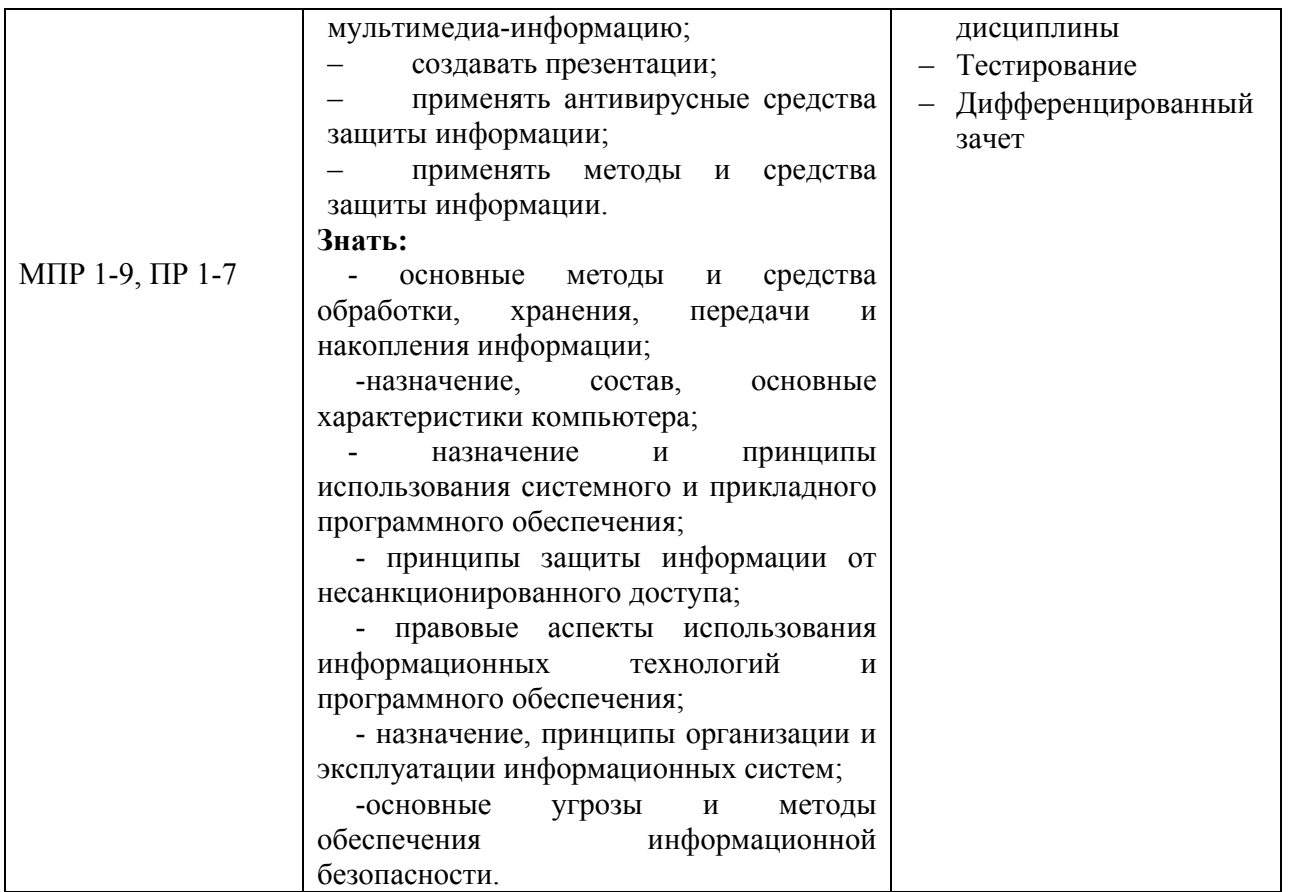

## **4.1 Подготовка рефератов (докладов), индивидуальных проектов по темам:**

- 1. Роль информационной деятельности в современном обществе.
- 2. Виды информационных ресурсов.
- 3. Информационная деятельность человека
- 4. Умный дом.
- 5. Информация и информационные процессы.
- 6. Автоматизированное рабочее место (АРМ) специалиста.
- 7. Защита информации.
- 8. История развития информатики как науки.
- 9. История появления информационных технологий.
- 10.Основные этапы информатизации общества.
- 11.Создание, переработка и хранение информации в технике.
- 12.Особенности функционирования первых ЭВМ.
- 13.Разновидности компьютерных вирусов и методы защиты от них.
- 14.Основные антивирусные программы.
- 15.Современные технологии и их возможности.
- 16.Всемирная сеть Интернет: доступы к сети и основные каналы связи.
- 17.Разновидности поисковых систем в Интернете.
- 18.Беспроводной Интернет: особенности его функционирования.
- 19.Электронные денежные системы.
- 20.Информатизация общества: основные проблемы на пути к ликвидации компьютерной безграмотности.
- 21.Правонарушения в области информационных технологий.
- 22.Этические нормы поведения в информационной сети.
- 23.Преимущества и недостатки работы с ноутбуком, нетбуком, карманным компьютером.
- 24.Принтеры и особенности их функционирования.
- 25.Значение компьютерных технологий в жизни современного человека.
- 26.Информационные технологии в системе современного образования.
- 27.Операционные системы семейства UNIX.
- 28.Современное состояние электронно-вычислительной техники.
- 29.Вредное воздействие компьютера. Способы защиты.
- 30.Суперкомпьютеры и их применение.
- 31.Карманные персональные компьютеры.
- 32.Сеть Интернет и киберпреступность.
- 33.Системы электронных платежей, цифровые деньги.
- 34.Компьютерная грамотность и информационная культура.
- 35.Информатика как наука: история развития.
- 36.Кто и зачем создает компьютерные вирусы?
- 37.Программное обеспечение в разных видах профессиональной деятельности.
- 38.История Windows.

**4.2 Комплект Итоговой аттестации по учебному предмету «Информатика» в форме дифференцированного зачета.** Время на выполнение задания 60 мин.

**4.2.1 Дифференцированный зачет (выбрать один верный ответ): Вариант № 1**

## **1. Что изучает информатика?**

А) конструкцию компьютера;

Б) способы представления, накопления, обработки информации с помощью технических средств;

В) компьютерные программы;

Г) общешкольные дисциплины.

### **2. В зависимости от способа изображения чисел системы счисления делятся на:**

А) арабские и римские;

Б) позиционные и непозиционные;

В) представления в виде разрядной сетки

## **3. Повествовательное предложение, в котором что-то утверждается или отрицается,**

 **называется:**

А) выражение;

- В) высказывание;
- Б) вопрос

Г) Умозаключение.

## **4. При выключении компьютера вся информация стирается:**

А) на гибком диске;

В) на жестком диске;

Б) на CD-ROM диске;

Г) в оперативной памяти.

## **5. Какие имена файлов составлены, верно:**

А) «пример».doc

В) doc? Пример;

Б) пример.doc

Г) пример: doc

## **6. Имя С: имеет:**

А) дисковод для гибких дисков

В) винчестер;

Б) дисковод для CD- дисководов;

Г) файл.

## **7. Утилита – это:**

А) операционная система;

- В) сервисная программа;
- Б) прикладная программа;

Г) базовая система ввода-вывода.

## **8. При включении компьютера процессор обращается к:**

А) ОЗУ;

В) ПЗУ;

Б) винчестер;

Г) дискете.

Д) диаграмма.

## **9. Почтовый ящик абонента электронной почты представляет собой:**

А) некоторую область оперативной памяти файл-сервера;

Б) область на жестком диске почтового сервера, отведенную для

пользователя;

В) часть памяти на жестком диске рабочей станции;

Г) специальное электронное устройство для хранения текстовый файлов.

## **10. В текстовом редакторе основными параметрами при задании параметров абзаца**

## **являются…**

А) гарнитура, размер, начертание

В) отступ, интервал

Б) поля, ориентация

Г) стиль, шаблон

## **11. Антивирусные программы – это …**

А) программы сканирования и распознавания

- Б) программы, выявляющие и лечащие компьютерные вирусы
- В) программы, только выявляющие вирусы

Г) программы-архиваторы, разархиваторы

#### 12. Задан путь к файлу C:\DOC\PROBA.TXT:

Каково имя каталога, в котором находится файл PROBA.TXT

a) DOC

**B) C:\DOC\PROBA.TXT** 

6) PROBA.TXT

д)  $C:\boldsymbol{DOC}$ 

13. От разведчика была получена следующая шифрованная радиограмма, переданная с использованием азбуки Морзе:

. \_ . \_ \_ . \_ \_ . . \_ . . \_ \_ .

При передаче радиограммы было потеряно разбиение на буквы, но известно, что в радиограмме использовались только следующие буквы:

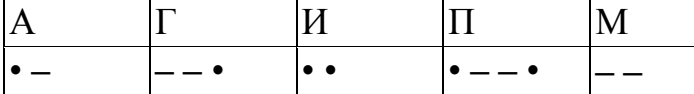

Определите текст радиограммы.

### 13. По способу восприятия информации человеком различают следующие виды информации

- 1. текстовую, числовую, графическую,
- 2. обыденную, производственную, техническую, управленческую
- 3. визуальную, звуковую, тактильную, обонятельную, вкусовую
- 4. математическую, биологическую

## 14. Укажите правильную последовательность единиц измерения информации

а) бит. байт, Гбайт, Мбайт

б) байт, Кбайт, Мбайт, Гбайт

в) бит, байт, Кбайт, Гбайт

## 15. Вставьте пропущенное слово

файла - это последовательность символов, добавляемых к имени и предназначенных для идентификации его типа.

## 16. Локальные вычислительные сети по признаку "топология сети" подразделяются на

а) реальные, искусственные

б) сети типа "Звезда", "Шина", "Кольцо"

в) проводные, беспроводные

## 17. Лля установления значений полей для нового документа в редакторе **MS Word**

## необхолимо

а) Выбрать Шаблоны из меню Файл. В появившемся окне установить необходимые атрибуты

б) Выбрать команду Абзац из меню Формат

в) Выбрать команду Параметры страницы из меню Файл, в появившемся окне установить необходимые атрибуты

## 18. Выберите верную запись формулы для электронной таблицы

a)  $C3+4*D4$ 

 $6)$  C3=C1+2\*C2

 $B) = A2*A3-A4$ 

#### 19. Переведите число 217 из десятичной системы счисления в двоичную 20. Переведите число 1001101 из двоичной системы счисления в десятичную

Вариант № 2

## 1. Что является объектом изучения информатики?

А) компьютер;

В) компьютерные программы;

Б) информационные процессы;

Г) общешкольные дисциплины.

## 2. Система счисления - это:

А) представление чисел в экспоненциальной форме;

Б) представление чисел с постоянным положением запятой;

В) знаковая система, в которой числа записываются по определенным

правилам с помощью символов некоторого алфавита.

### 3. Какое устройство обладает наибольшей скоростью обмена информацией?

А) CD-ROM дисковод;

В) дисковод для гибких дисков;

Б) жесткий диск;

Г) микросхемы оперативной памяти.

## 4. Сканер - это:

А) устройство обработки информации;

В) устройство ввода информации с бумаги:

Б) устройство хранения информации;

Г) устройство вывода информации на бумагу

## 5. Какие имена файлов составлены правильно:

А) пример? Doc

В) пример текст. Doc

Б) пример.txt

 $\Gamma$ )? пример? doc

## 6. Имя А: имеет:

А) дисковод для гибких дисков;

В) винчестер:

Б) дисковод для CD-дисков;

Г) файл.

## 7. Драйвер - это:

А) устройство компьютера;

В) прикладная программа;

Б) программа для работы с устройствами компьютера;

Г) язык программирования.

#### 8. Каково наиболее распространенное расширение в имени текстовых файлов?

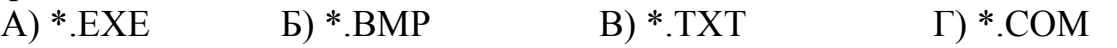

9. Компьютер, предоставляющий свои ресурсы в пользование другим компьютерам при совместной работе, называется:

А) адаптером;

Б) коммутатором;

В) станцией;

 $\Gamma$ ) сервером;

Д) клиент-сервером.

## 10. Задан путь к файлу C:\DOC\UROK.TXT:

Каково имя каталога, в котором находится файл UROK.TXT

a)  $C:\boldsymbol{DOC}$ 

6) UROK TXT

**B) C:\DOC\UROK.TXT** 

 $\text{I}$ )DOC

### 11. От разведчика была получена следующая шифрованная радиограмма, переданная с использованием азбуки Морзе:

\_\_•\_\_\_\_\_\_••-\_\_-**-**-

При передаче радиограммы было потеряно разбиение на буквы, но известно, что в радиограмме использовались только следующие буквы:

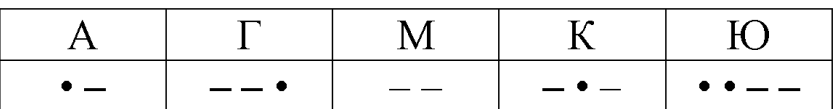

Определите текст радиограммы.

## 12. Установите соответствия между действиями

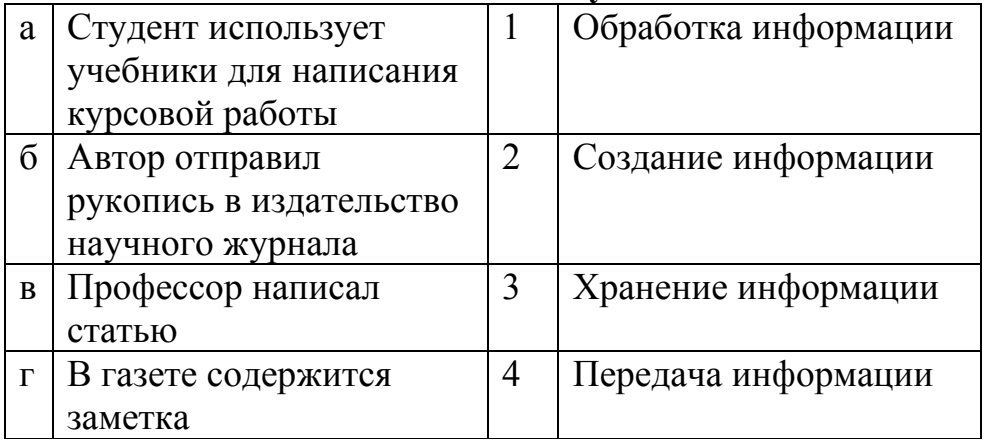

## 13. Закончите предложение:

«В информационном обществе главным ресурсом является

## 14. Алгоритм - это

а) протокол вычислительной сети

б) ориентированный граф, указывающий порядок исполнения некоторого набора команд

в) правила выполнений определенных действий

г) набор команд для компьютера

д) понятное и точное предписание действий, направленных на достижение поставленных действий.

## 15. Укажите имя файла

A:\WORK\TEMP\ASDF.TXT

16. Чему будет равно значение ячейки С1, если в нее ввести формулу  $=$ A1-B1

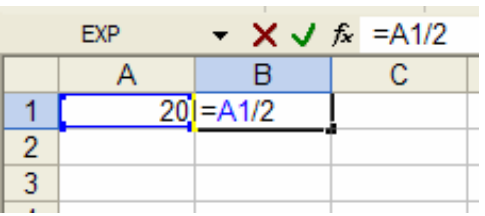

## 17. Что понимается под термином «Аватар» в Интернете

а) знак в схематическом виде, отображающий важные узнаваемые черты объекта

б) совокупность тестовых символов, служащая для идентификации пользователя

в) система знаков для записи количественных характеристик объекта

г) изображение, используемое для персонализации пользователя каких-либо сетевых ресурсов

#### 18. Установите соответствие между полями создания нового письма в почтовом клиенте и их содержимым.

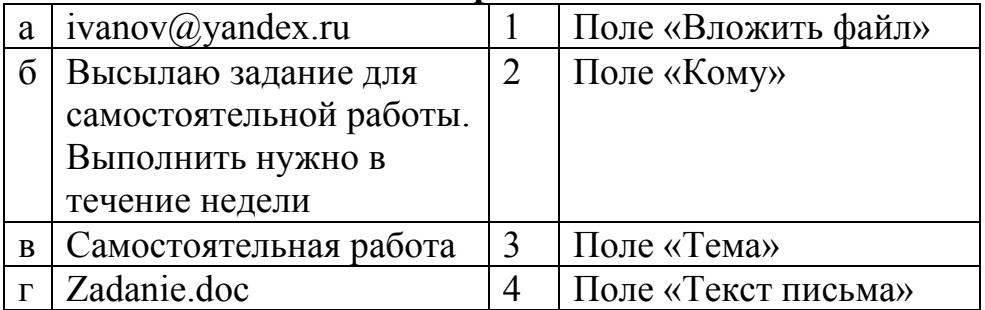

#### 19. Переведите число 240 из десятичной системы счисления в двоичную 20. Переведите число 1101100 из двоичной системы счисления в десятичную

Вариант № 3

### 1. На каком свойстве информации отразится ее преднамеренное искажение?

- А) понятность:
- Б) актуальность;
- В) лостоверность:
- Г) полнота.

#### 2. наука, изучающая законы и формы мышления, называется:

- А) алгебра:
- Б) геометрия;
- В) философия;
- Г) логика.

#### 3. Укажите устройство компьютера, выполняющее обработку информации:

- А) внешняя память;
- Б) монитор;
- В) процессор;
- Г) клавиатура.
- Д) в оперативной памяти.

## **4. Укажите устройства, не являющиеся устройствами ввода информации:**

А) клавиатура;

Б) мышь;

В) монитор;

Г) сканер.

## **5. В папки могут хранить:**

А) только файлы;

Б) только другие папки;

В) файлы и папки;

Г) окна Windows

## **6. Комплекс системных и служебных программ называется:**

А) текстовый редактор;

Б) графический редактор;

В) операционная система;

Г) драйвер.

## **7. BIOS – это:**

А) программа драйвер;

Б) программа утилита;

В) программа – приложение

Г) программа, выполняющая тестирование компьютерной системы после включения компьютера;

#### **8. Комплекс аппаратных и программных средств, позволяющих компьютерам обмениваться данными:**

А) компьютерная сеть;

Б) магистраль;

В) интерфейс;

Г) адаптеры

Д) коммутатор.

## **9. Модем это:**

А) устройство, программы;

Б) программа, компьютера;

В) программное обеспечение, компьютера;

Г) устройство, дисковода;

Д) устройство, компьютера;

## **10. Укажите правильный вариант записи формульного выражения в документе**

## **программы Excel …**

 $A) = 50$100$ 

 $B) = A3*B3$ 

 $E = A3/100A$ 

 $\Gamma$ ) =50: 100

## **11. Компьютер, подключенный к Интернет, обязательно имеет:**

а) IP — адрес;

б) WEB — страницу;

в) домашнюю WEB — страницу;

г) доменное имя;

 $\alpha$ ) URL — адрес.

## 12. Задан путь к файлу C:\DOC\TEST.TXT:

Каково имя каталога, в котором находится файл TEST.TXT

a) C:\DOC\TEST.TXT

 $B)$  DOC

6) TEST.TXT

д)  $C:\boldsymbol{DOC}$ 

#### 13. От разведчика была получена следующая шифрованная радиограмма,

## переданная с использованием азбуки Морзе:

. \_ . \_ \_ . \_ \_ . . \_ . . \_ \_ .

При передаче радиограммы было потеряно разбиение на буквы, но известно, что в радиограмме использовались только следующие буквы:

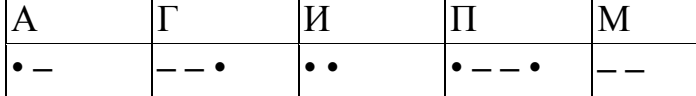

Определите текст радиограммы.

## 14. Устяновите соответствия межлу лействиями

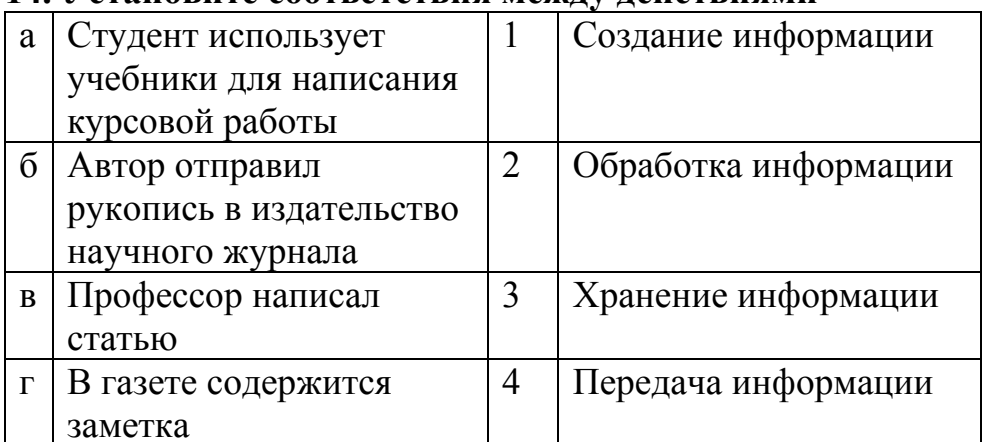

#### 15. По способу восприятия информации человеком различают следующие виды информации

- 1. текстовую, числовую, графическую,
- 2. обыденную, производственную, техническую, управленческую
- 3. визуальную, звуковую, тактильную, обонятельную, вкусовую
- 4. математическую, биологическую

## 16. Укажите правильную последовательность единиц измерения информации

- а) бит. байт. Кбайт. Гбайт
- б) байт, Кбайт, Мбайт, Гбайт
- в) бит, байт, Гбайт, Мбайт

#### 17. Вставьте пропущенное слово

файла - это последовательность символов, добавляемых к имени и предназначенных для идентификации его типа.

18. Чему будет равно значение ячейки С1, если в нее ввести формулу  $=$ A1\*B1

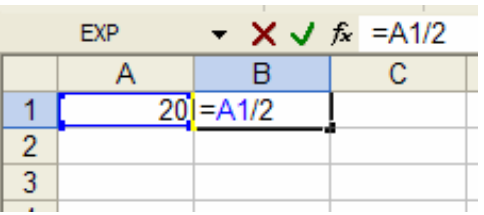

#### 19. Переведите число 342 из десятичной системы счисления в двоичную 20. Перевидите число 110101 из двоичной системы счисления в десятичную

Вариант № 4

### 1. Как человек передает информацию?

- А) магнитным полем;
- В) световыми сигналами;
- Б) речь, жестами;
- Г) рентгеновским излучением.

#### 2. Для представления чисел в восьмеричной системе счисления используется цифры:

- A)  $1-8$ :
- $E(0-9)$
- $B) 0-7.$

## 3. Характерным свойством ОЗУ является:

А) энергозависимость;

В) перезапись информации;

Б) энергонезависимость;

Г) долговременное хранение информации.

#### 4. Файл – это:

А) единица измерения информации;

Б) программа в оперативной памяти;

В) текст, напечатанный на принтере;

Г) программа или данные на диске, имеющие имя.

## 5. Укажите тип файла s.exe

- А) текстовый:
- В) исполняемый;
- Б) графический;
- Г) видео.

#### 6. Операционная система - это:

А) прикладная программа;

- В) система программирования;
- Б) системная программа;
- Г) текстовый редактор.

## 7. С какого символа должна начинаться формула в Excel?

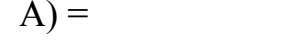

В) пробел

 $\Gamma$ ) не имеет

значения

## 8. Программы WinRar и WinZip предназначены...

- А) для работы с папками
- Б) для антивирусной обработки
- В) для работы с файлами
- 

 $\overline{B}$  $A$ 

9. HTML - является

Г) для сжатия файлов

A) средством создания WEB - страниц;

В) системой программирования:

Б) графическим редактором;

Г) системой управления базами данных;

## 10. Задан путь к файлу C:\DOC\SHAG.TXT:

Каково имя каталога, в котором находится файл SHAG.TXT

a)  $C:\boldsymbol{DOC}$ 

6) SHAG.TXT

 $B)DOC$ 

г) C:\DOC\SHAG.TXT

#### 11. От разведчика была получена следующая шифрованная радиограмма, переданная с использованием азбуки Морзе:

#### \_\_•\_\_\_\_\_\_••-\_\_•\_-

При передаче радиограммы было потеряно разбиение на буквы, но известно, что в радиограмме использовались только следующие буквы:

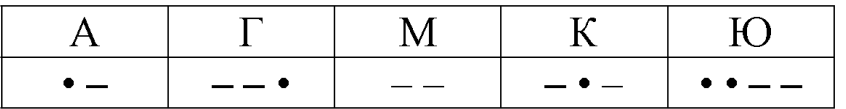

Определите текст радиограммы.

## 12. Закончите предложение:

«В информационном обществе главным ресурсом является

#### 13. Алгоритм - это

а) правила выполнений определенных действий

б) ориентированный граф, указывающий порядок исполнения некоторого набора команд

в) понятное и точное предписание действий, направленных на достижение поставленных действий.

г) набор команд для компьютера

д) протокол вычислительной сети

## 14. Укажите имя файла

A:\WORK\TEMP\ASDF.TXT

15. Локальные вычислительные сети по признаку "топология сети" подразделяются на

а) реальные, искусственные

б) сети типа "Звезда", "Шина", "Кольцо"

в) проводные. беспроводные

#### 16. Для установления значений полей для нового документа в редакторе **MS Word**

## необхолимо

а) Выбрать Шаблоны из меню Файл. В появившемся окне установить необходимые атрибуты

б) Выбрать команду Параметры страницы из меню Файл, в появившемся окне установить необходимые атрибуты

в) Выбрать команду Абзац из меню Формат

17. Выберите верную запись формулы для электронной таблицы a)  $C3+4*D4$ 

 $6)$  C3=C1+2\*C2

 $B) = A2*A3-A4$ 

## 18. Что понимается под термином «Аватар» в Интернете

а) знак в схематическом виде, отображающий важные узнаваемые черты объекта

б) совокупность тестовых символов, служащая для идентификации пользователя

в) система знаков для записи количественных характеристик объекта

г) изображение, используемое для персонализации пользователя каких-либо сетевых ресурсов

#### 19. Переведите число 311 из десятичной системы счисления в двоичную 20. Переведите число 100101 из двоичной системы счисления в десятичную

## Вариант №5

## 1. Что изучает информатика?

А) конструкцию компьютера;

Б) способы представления, накопления, обработки информации с помощью технических средств;

В) компьютерные программы;

Г) общешкольные дисциплины.

#### 2. На каком свойстве информации отразится ее преднамеренное искажение?

А) достоверность;

Б) актуальность;

В) понятность;

Г) полнота.

#### 3. повествовательное предложение, в котором что-то утверждается или отрицается,

#### называется:

А) выражение:

- Б) вопрос;
- В) умозаключение.

Г) высказывание;

#### 4. Укажите устройство компьютера, выполняющее обработку

## информации:

А) внешняя память;

Б) монитор;

- В) процессор;
- Г) клавиатура.

## 5. Какие имена файлов составлены, верно:

 $A)$  «пример» doc

- Б) пример. doc
- В) doc? Пример;
- $\Gamma$ ) пример: doc

#### 6. В папки могут хранить:

А) только файлы;

Б) только другие папки;

В) файлы и папки;

Г) окна Windows

**7. Утилита – это:**

А) операционная система;

Б) прикладная программа;

В) сервисная программа;

Г) базовая система ввода-вывода.

## **8. BIOS – это:**

А) программа драйвер;

Б) программа утилита;

В) программа, выполняющая тестирование компьютерной системы после включения компьютера;

Г) программа – приложение.

## **9. Почтовый ящик абонента электронной почты представляет собой:**

А) некоторую область оперативной памяти файл-сервера;

Б) область на жестком диске почтового сервера, отведенную для пользователя;

В) часть памяти на жестком диске рабочей станции;

Г) специальное электронное устройство для хранения текстовый файлов.

## **10. Модем это:**

А) устройство, программы;

В) программа, компьютера;

С) программное обеспечение, компьютера;

D) устройство, дисковода;

E) устройство, компьютера;

## **11. Антивирусные программы – это …**

А) программы сканирования и распознавания

Б) программы, выявляющие и лечащие компьютерные вирусы

В) программы, только выявляющие вирусы

Г) программы-архиваторы, разархиваторы

## **12. Компьютер, подключенный к Интернет, обязательно имеет:**

а) IP — адрес;

б) WEB — страницу;

в) домашнюю WEB — страницу;

г) доменное имя;

д) URL — адрес.

## **13. Задан путь к файлу C:\DOC\PROBA.TXT:**

Каково имя каталога, в котором находится файл PROBA.TXT

а) DOC

б) PROBA.TXT

в) C:\DOC\PROBA.TXT

д) C:\DOC

## **14. От разведчика была получена следующая шифрованная радиограмма,**

**переданная с использованием азбуки Морзе:**

#### 

При передаче радиограммы было потеряно разбиение на буквы, но известно, что в радиограмме использовались только следующие буквы:

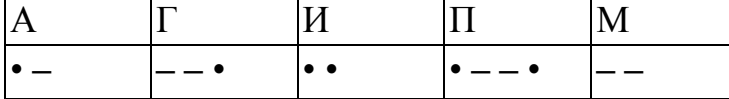

Определите текст радиограммы.

#### 15. По способу восприятия информации человеком различают следующие виды информации

1. текстовую, числовую, графическую,

2. обыденную, производственную, техническую, управленческую

3. визуальную, звуковую, тактильную, обонятельную, вкусовую

4. математическую, биологическую

#### 16. Вставьте пропущенное слово

файла - это последовательность символов, добавляемых

к имени и предназначенных для идентификации его типа.

# 17. Локальные вычислительные сети по признаку "топология сети"

#### подразделяются на

а) реальные, искусственные

- б) сети типа "Звезда", "Шина", "Кольцо"
- в) проводные, беспроводные

#### 18. Чему будет равно значение ячейки С1, если в нее ввести формулу  $=$ A1+B1

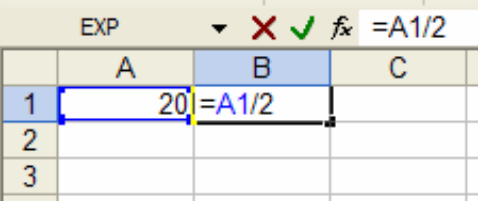

#### 19. Переведите число 112 из десятичной системы счисления в двоичную 20. Переведите число 1000101 из двоичной системы счисления в

десятичную

Вариант № 6

#### 1. Система счисления - это:

А) представление чисел в экспоненциальной форме;

Б) представление чисел с постоянным положением запятой;

В) знаковая система, в которой числа записываются по определенным правилам с помощью символов некоторого алфавита.

#### 2. Для представления чисел в восьмеричной системе счисления используется цифры:

A)  $1-8$ :

 $E(0-9)$ ;

 $B) 0-7.$ 

## 3. Сканер - это:

А) устройство ввода информации с бумаги;

Б) устройство хранения информации;

В) устройство обработки информации;

Г) устройство вывода информации на бумагу

## 4. Файл - это:

А) единица измерения информации;

Б) программа в оперативной памяти;

В) текст, напечатанный на принтере;

Г) программа или данные на диске, имеющие имя.

## 5. Имя А: имеет:

А) дисковод для гибких дисков;

Б) дисковод для СD-дисков;

В) винчестер;

Г) файл.

## 6. Операционная система - это:

А) прикладная программа;

Б) системная программа;

В) система программирования;

Г) текстовый редактор.

#### 7. Каково наиболее распространенное расширение в имени текстовых файлов?

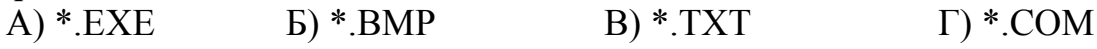

## 8. Программы WinRar и WinZip предназначены...

- А) для работы с папками
- Б) для антивирусной обработки
- В) для работы с файлами
- Г) для сжатия файлов

## 9. Задан путь к файлу C:\DOC\UROK.TXT:

Каково имя каталога, в котором находится файл UROK.TXT

- a)  $C:\D{DOC}$
- 6) UROK.TXT
- B) C:\DOC\UROK.TXT

 $\text{I}$ DOC

#### 10. От разведчика была получена следующая шифрованная радиограмма, переданная с использованием азбуки Морзе: \_\_•\_\_\_\_\_•••\_\_\_•\_-

При передаче радиограммы было потеряно разбиение на буквы, но известно, что в радиограмме использовались только следующие буквы:

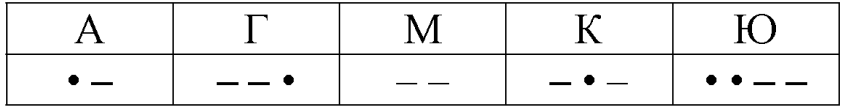

Определите текст радиограммы.

## 11. Закончите предложение:

«В информационном обществе главным ресурсом является

## 12. Алгоритм - это

а) протокол вычислительной сети

б) ориентированный граф, указывающий порядок исполнения некоторого набора команд

в) правила выполнений определенных действий

г) понятное и точное предписание действий, направленных на достижение поставленных

лействий.

д) набор команд для компьютера

## 13. Укажите правильную последовательность единиц измерения информации

а) бит, байт, Гбайт, Мбайт

б) бит, байт, Кбайт, Гбайт

в) байт, Кбайт, Мбайт, Гбайт

## 14. Укажите имя файла

A:\WORK\TEMP\ASDF.TXT

## 15. Для установления значений полей для нового документа в редакторе **MS Word**

## необхолимо

а) Выбрать Шаблоны из меню Файл. В появившемся окне установить необходимые атрибуты

б) Выбрать команду Параметры страницы из меню Файл, в появившемся окне установить необходимые атрибуты

в) Выбрать команду Абзац из меню Формат

## 16. Выберите верную запись формулы для электронной таблицы

a)  $C3+4*D4$ 

 $6)$  C3=C1+2\*C2

 $B) = A2*A3-A4$ 

## 17. Что понимается под термином «Аватар» в Интернете

а) знак в схематическом виде, отображающий важные узнаваемые черты объекта

б) совокупность тестовых символов, служащая для идентификации пользователя

в) система знаков для записи количественных характеристик объекта

г) изображение, используемое для персонализации пользователя каких-либо сетевых ресурсов

## 18. Установите соответствие между полями создания нового письма в почтовом клиенте и их содержимым.

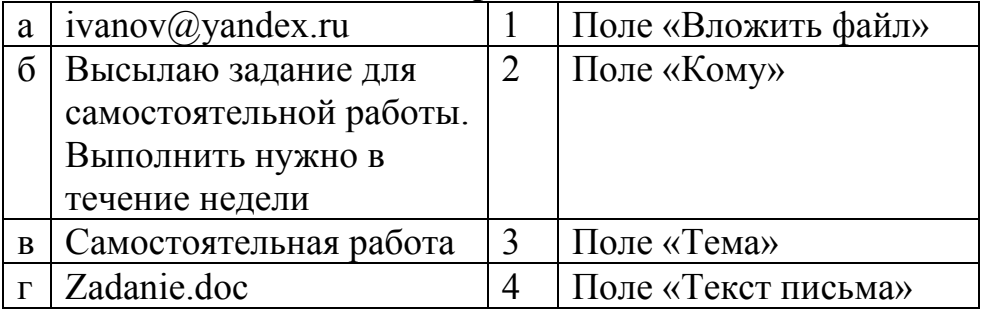

## 19. Переведите число 352 из десятичной системы счисления в двоичную 20. Переведите число 1010101 из двоичной системы счисления в десятичную

4.2.2 Критерии оценивания дифференцированного зачета:

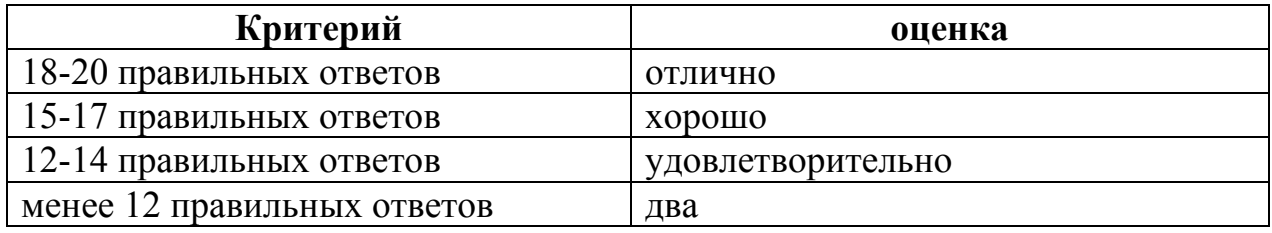

# **4.2.3 Ключи к вопросам:**

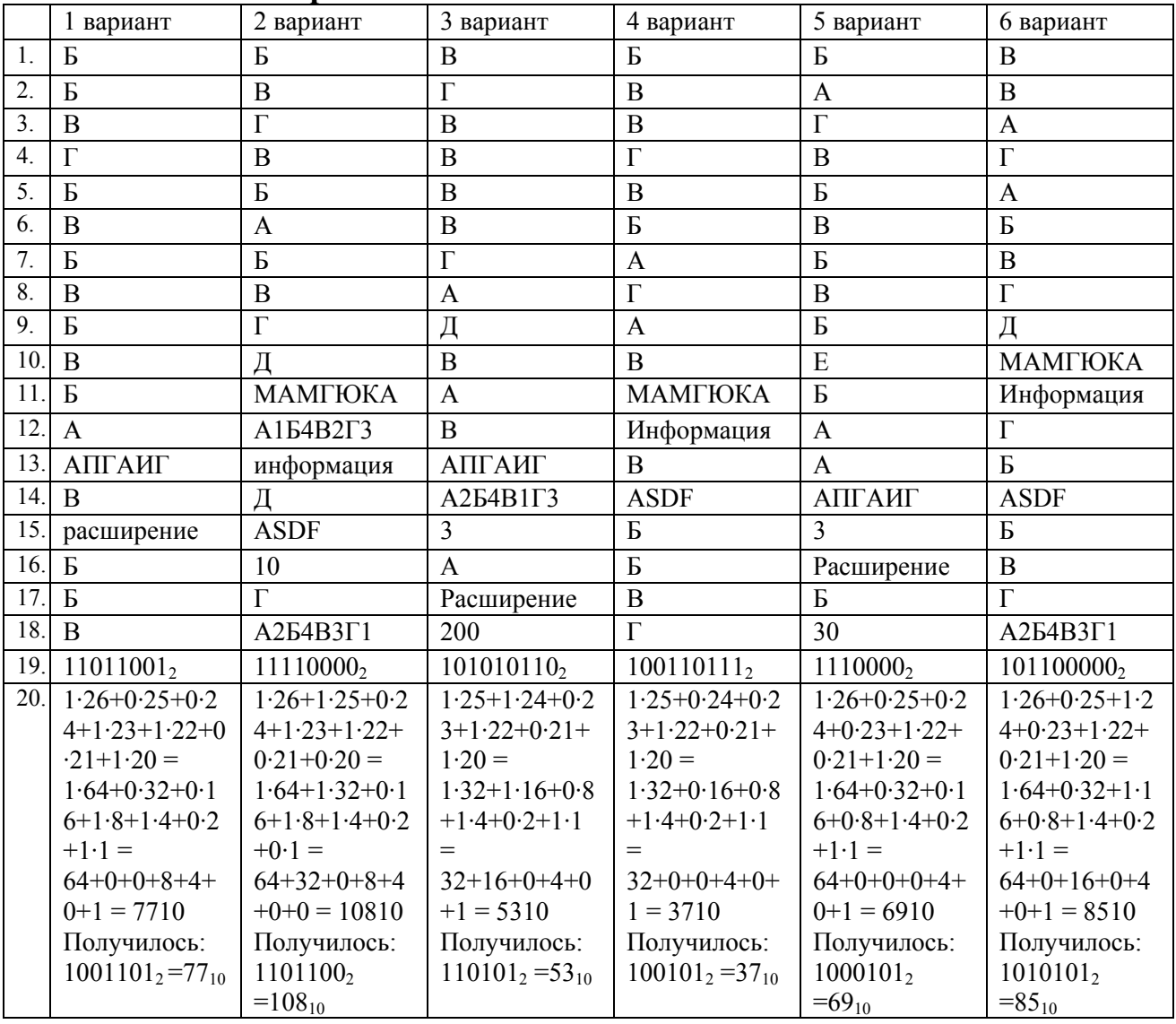

# ДОКУМЕНТ ПОДПИСАН<br>ЭЛЕКТРОННОЙ ПОДПИСЬЮ

#### СВЕДЕНИЯ О СЕРТИФИКАТЕ ЭП

Сертификат 603332450510203670830559428146817986133868575905

Владелец Кузнецова Татьяна Николаевна

Действителен С 25.02.2022 по 25.02.2023